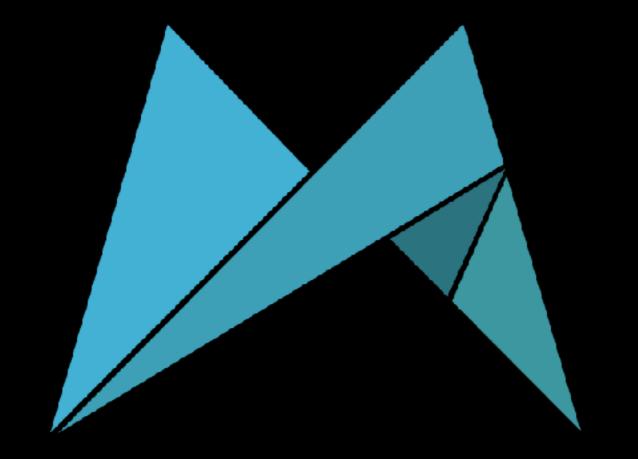

## Red Green Refactor

**Aleksander Zubala** 

@alekzubala github.com/azubala

## Question?

- Did you experience while TDDing:
  - test didn't work as you expected
  - test passed but app functionality was broken
  - test failed but app functionality was correct
  - assertion was always true/false no matter the circumstances

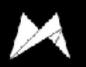

## Red Green Refactor

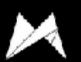

## Red Green Refactor

- Development in short, repeatable cycles
- Technique based on 3 steps to verify test that you're writing
  - RED: write test that fails
  - GREEN: make it pass
  - REFACTOR: improve your implementation
- Constantly forming hypotheses and checking them
- As you progress changes are covered

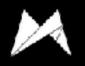

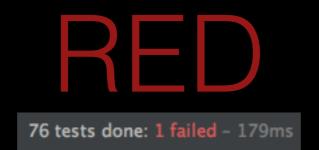

- Think for a while what piece of code move your project towards completion
- Write a short test
  - tested object might not exist
  - method might not be implemented
  - AppCode helps to quickly implement/create missing classes or methods
- Execute tests, check if the test is failing

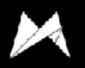

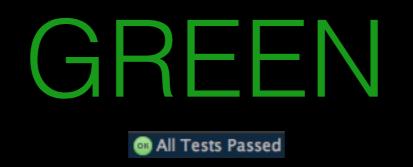

- Write a production code in your project:
  - the previous test must pass
  - do not focus on the quality of the code
  - you can even hardcode to achieve the passing test
- Execute test, check if the <u>test is passing</u>
- Now you have a proof that the test is testing the right thing

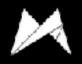

## REFACTOR

- Take a deep breath, all of your tests are passing:)
- Go back to the code you've just written, see what can be improved
- Don't be afraid to change the code, tests will quickly catch mistakes
- Focus on the code duplication (DRY)
- Easy to spot architectures flaws
- No idea how to improve iterate through couple of RDGs
- REPEAT!

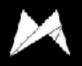

## Photo Stream

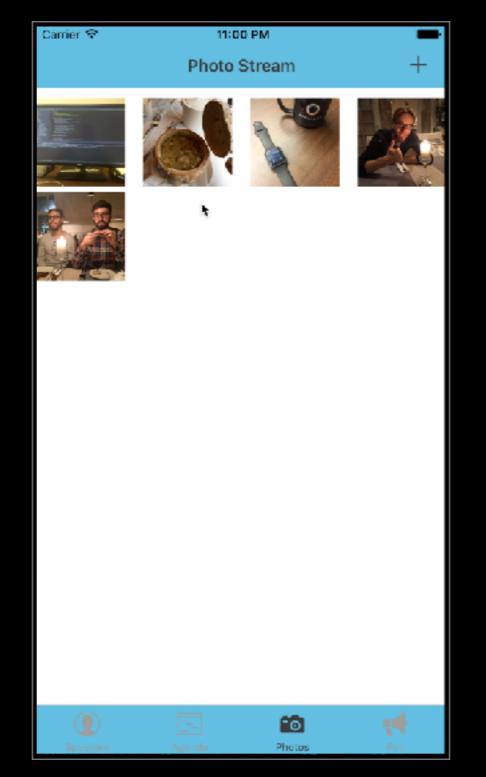

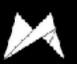

## Photo Stream

- |||
  - PhotoStreamViewController
  - StreamItemViewController
- Model
  - StreamItem
  - StreamItemCreator
  - StreamItemUploader
  - StreamItemDownloader

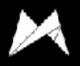

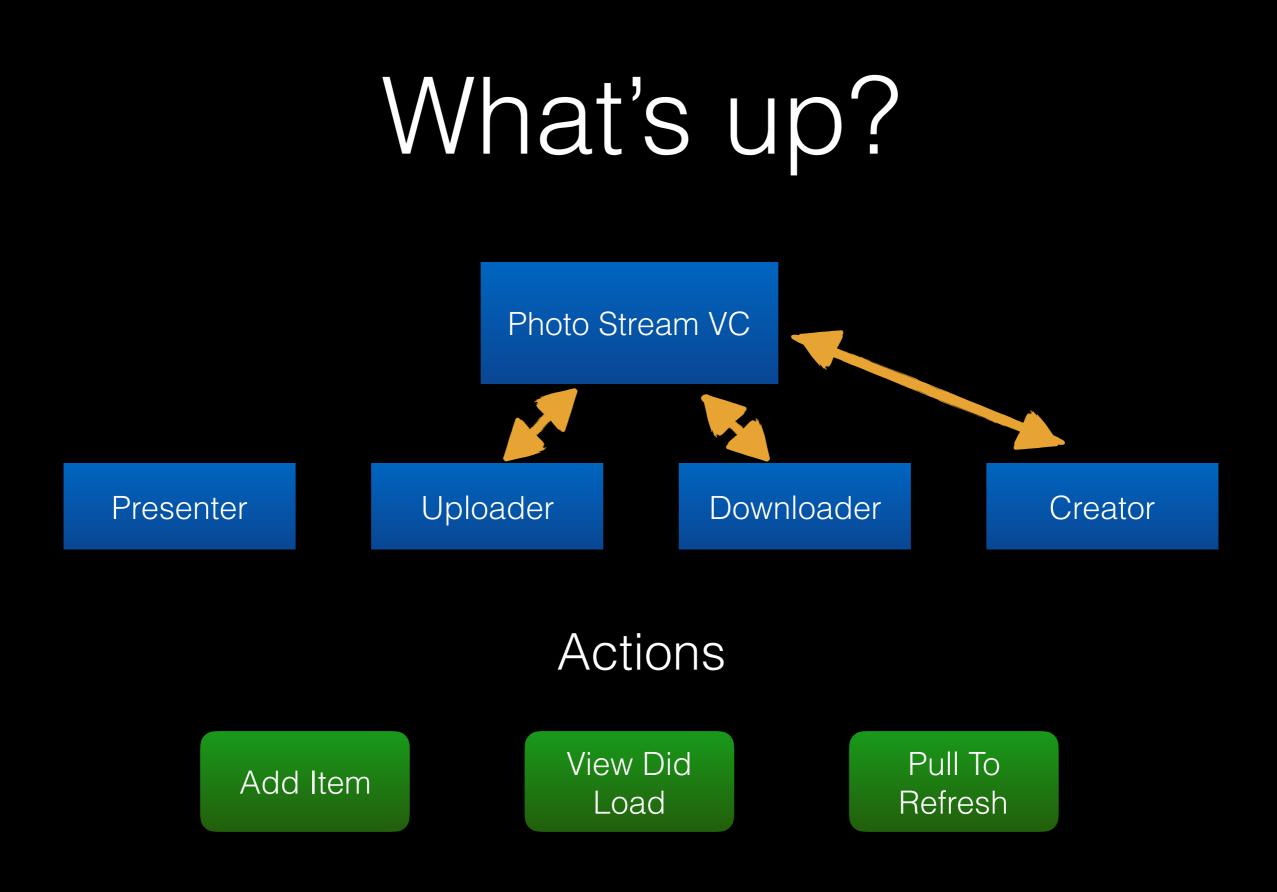

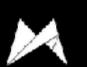

## Let's code!

## Tasks for today

**Task 1**: Reload collection view after item was created

Task 2: UX bug when creating item

Task 3: Item title

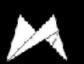

## Task 1: Reload after creation

#### · What?

- When items was created it does not appear
- · How?
  - PhotoStreamViewController -> ItemCreatingDelegate

func creator(\_ creator: ItemCreating, didCreateItem item: StreamItem)

- Insert newly created item to **streamItems**
- Reload UICollectionView (use UICollectionViewFake to test)
- · Verify
  - Checkout branch to compare: photo-stream-task-1

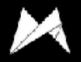

# Task 2: UX bug when creating item

#### · What?

• When user presses add item button and only Photo Library or only Camera is available, action sheet with single option is presented

#### • How?

- Checkout class which provides available source types
- When single source available do not present action sheet
- When no source types available inform delegate about error
- · Verify
  - Checkout branch to compare: photo-stream-task-2

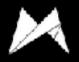

## Task 3: Item title

#### · What?

- All stream items have the same, hardcoded title
- Implement UI which allows user to provide title of the StreamItem when created
- How?
  - Introduce additional step in **StreamCreator** to provide title
  - You can use **UIAlertController** with text field to prompt user to provide title
  - Modify code which creates **StreamItem** to use provided title
- · Verify
  - Checkout branch to compare: photo-stream-task-3

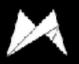

## Task 3: Item title

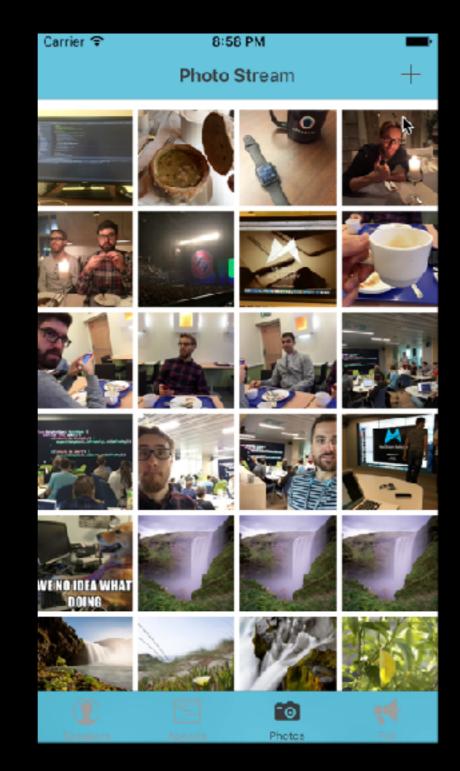

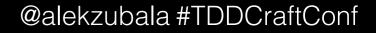

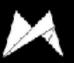

#### Gist with instructions: goo.gl/PvST7m

#### **Behaviour to implement:**

- dismiss image picker (use ViewControllerPresenterFake)
- presented alert controller (use ViewControllerPresenterFake)
- alert controller should have:
  - title: "Provide item title:"
  - one action: "OK" (use AlertActionFactoryFake)
  - one text field (check textFields property on UIAlertController; use addTextFieldWithConfigurationHandler:)
- when action is executed
  - picked image should be scaled (use fake ImageManipulatorFake)
  - picked image should be converted to **Data** (use fake **ImageManipulatorFake**)
  - inform delegate about item creation (use **TestStreamItemCreatorDelegate**)
  - stream item created with scaled image (check captured item in fake delegate)
  - stream item created with title from text field (check captured item in fake delegate)

Gist with instructions: goo.gl/PvST7m

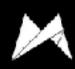

# Tips & Tricks

- Don't spend too much time on red/green cycle
- Try not to achieve fully functional feature in single cycle
- Always take a second to think about refactor
- Refactor also your specs (be careful though)
- When facing code which seems not testable break dependencies, extract functionalities
- Swift: use protocols easier to fake behaviours

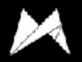

## Recap

- First test must fail, then pass, then you refactor
- Baby steps a lot of small cycles
- Spend most time in Refactor stage
- Execute tests often: when something goes wrong, it's easy to identify what was the cause
- Makes you write testable code you have to think about design ahead
- Once feature is done, it's covered with tests

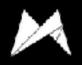

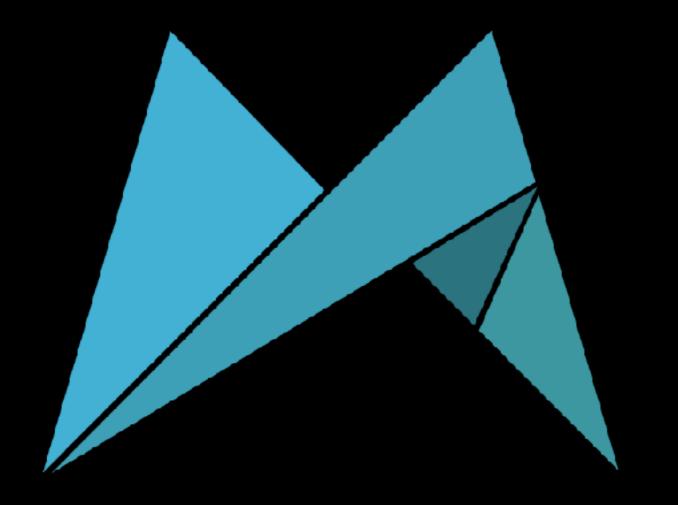

### Thanks!